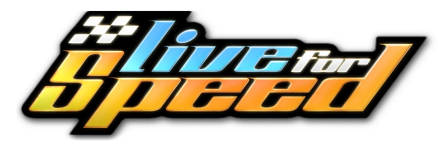

## **Klávesové příkazy a zkratky**

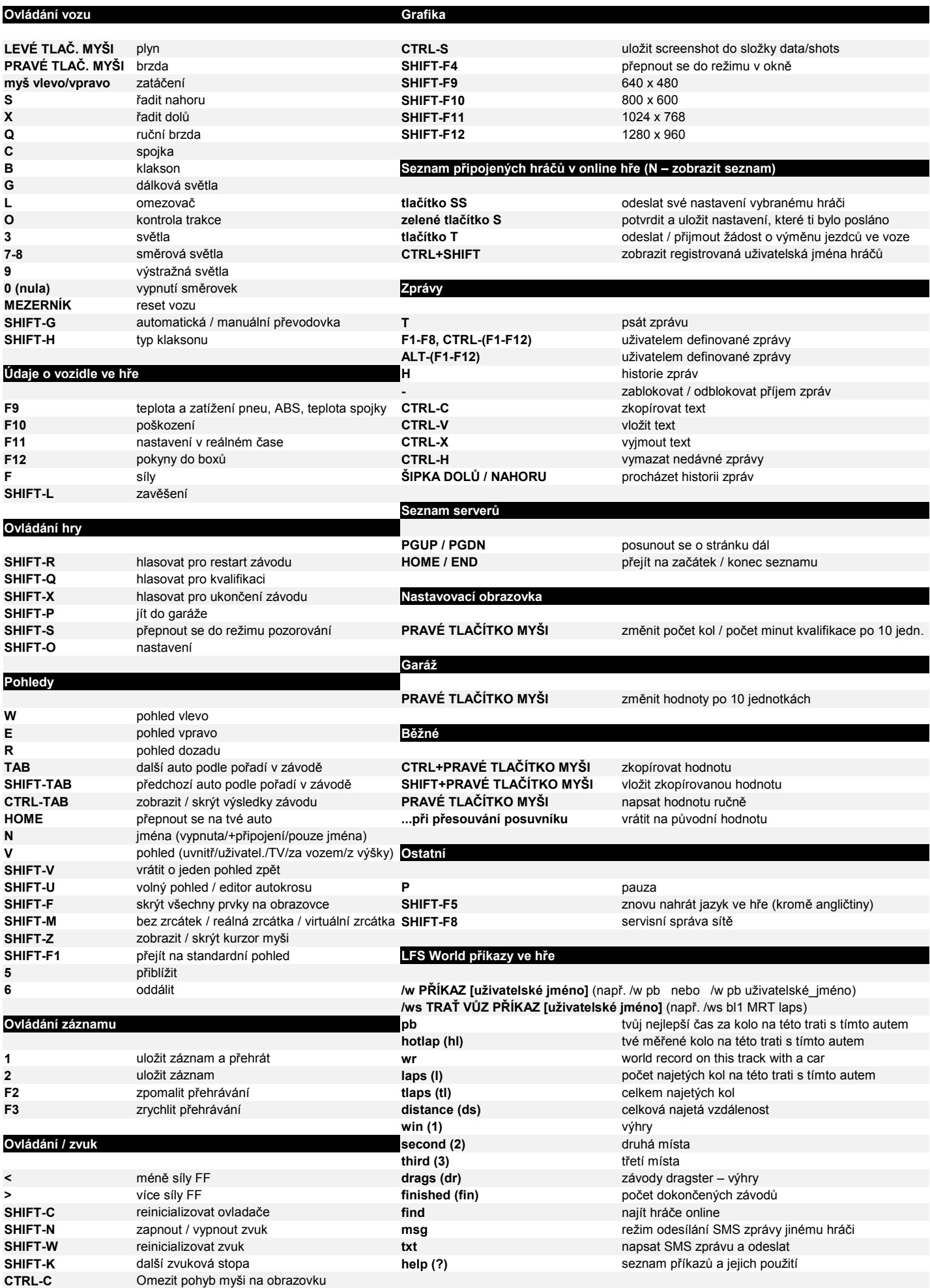